## Package 'haploR'

September 19, 2021

Type Package

Title Query 'HaploReg', 'RegulomeDB'

Version 4.0.6

Date 2021-09-19

Maintainer Ilya Y. Zhbannikov <ilya.zhbannikov@duke.edu>

Description A set of utilities for querying

'HaploReg' <<https://pubs.broadinstitute.org/mammals/haploreg/haploreg.php>>, 'RegulomeDB' <<https://www.regulomedb.org/regulome-search/>> web-based tools. The package connects to 'HaploReg', 'RegulomeDB' searches and downloads results, without opening web pages, directly from R environment. Results are stored in a data frame that can be directly used in various kinds of downstream analyses.

RoxygenNote 7.1.1

Suggests knitr, rmarkdown,openxlsx

VignetteBuilder knitr

Imports httr,XML,tibble,RUnit,plyr,DT,RCurl,RJSONIO

**Depends** R  $(>= 3.4.0)$ 

Encoding UTF-8

License GPL-3

NeedsCompilation no

Author Ilya Y. Zhbannikov [aut, cre], Konstantin G. Arbeev [aut], Anatoliy I. Yashin [aut]

Repository CRAN

Date/Publication 2021-09-19 10:20:02 UTC

### R topics documented:

as.num . . . . . . . . . . . . . . . . . . . . . . . . . . . . . . . . . . . . . . . . . . . . [2](#page-1-0)

#### <span id="page-1-0"></span>2 getExtendedView

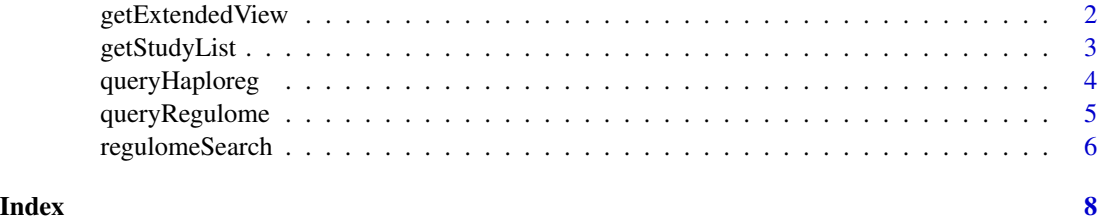

as.num *Converts vector of strings to numeric vector*

#### Description

Converts vector of strings to numeric vector

#### Usage

as.num $(x, \text{na.strings} = "NA")$ 

#### Arguments

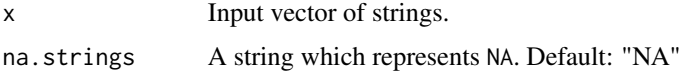

#### Value

A numeric vector

#### Examples

```
library(haploR)
as.num(c("1", "2", "X"), na.strings="X")
```
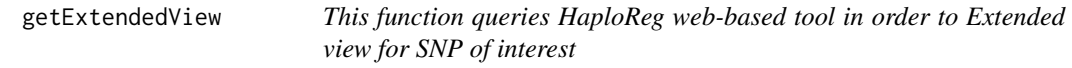

#### Description

This function queries HaploReg web-based tool in order to Extended view for SNP of interest

#### Usage

```
getExtendedView(snp, url = Haploreg.settings[["extended.view.url"]])
```
#### <span id="page-2-0"></span>getStudyList 3

#### Arguments

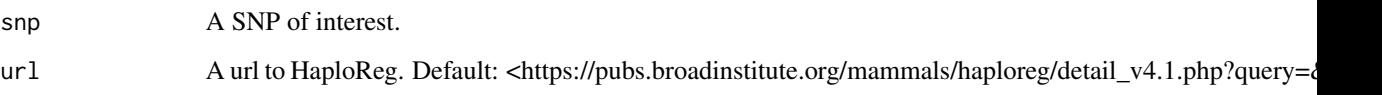

#### Value

A list of tables t1, t2, ..., etc depending on information contained in HaploReg database.

#### Examples

```
tables <- getExtendedView(snp="rs10048158")
tables
```
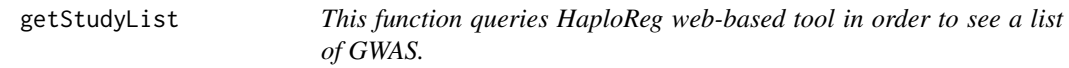

#### Description

This function queries HaploReg web-based tool in order to see a list of GWAS.

#### Usage

getStudyList(url = Haploreg.settings[["study.url"]])

#### Arguments

url Aurl to HaploReg. Default: <https://pubs.broadinstitute.org/mammals/haploreg/haploreg.php>

#### Value

A list of studies. Each study is itself a list of two: name, id.

#### Examples

```
studies <- getStudyList()
studies
```
<span id="page-3-0"></span>

#### Description

This function queries HaploReg web-based tool and returns results.

#### Usage

```
queryHaploreg(
  query = NULL,
  file = NULL,
  study = NULL,
  ldThresh = 0.8,
  ldPop = "EUR",
 epi = "vanilla",
 cons = "siphy",genetypes = "gencode",
 url = Haploreg.settings[["base.url"]],
  timeout = 100,
  encoding = "UTF-8",
  querySNP = FALSE,
  fields = NULL,
  verbose = FALSE
)
```
#### Arguments

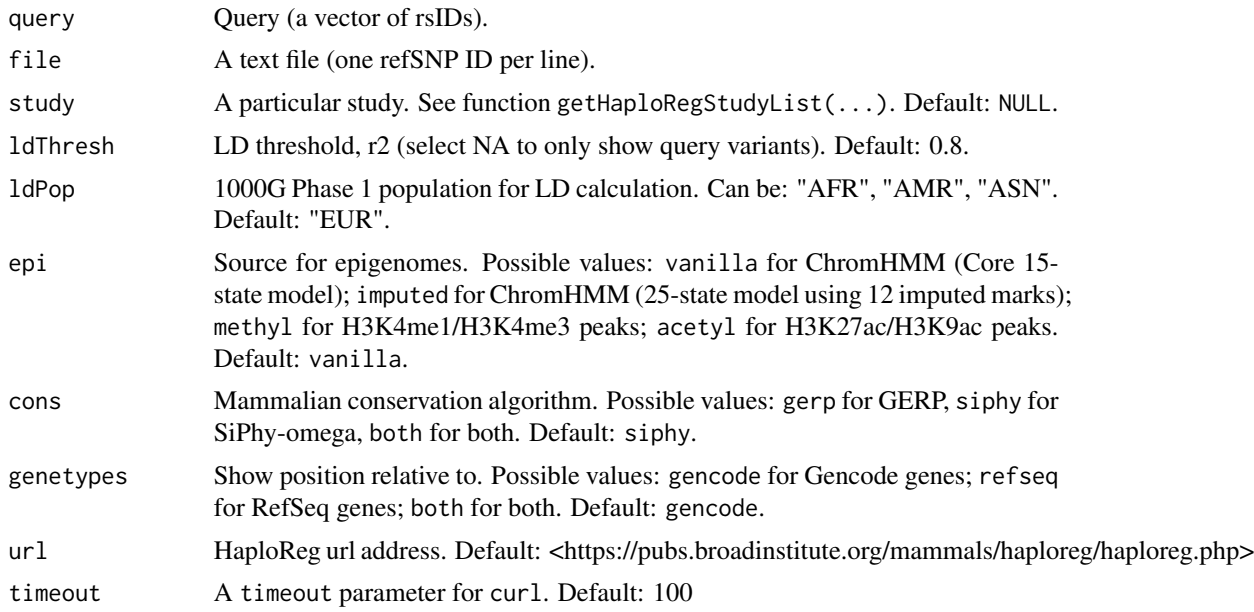

#### <span id="page-4-0"></span>queryRegulome 5

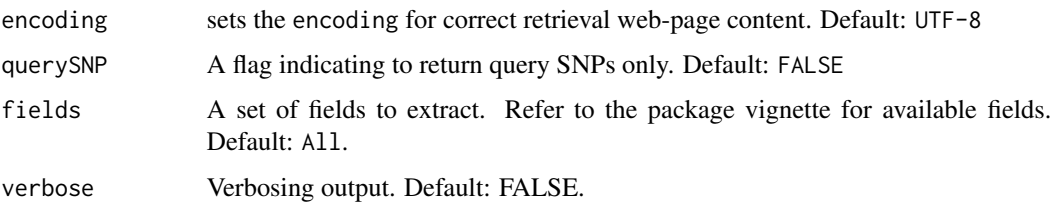

#### Value

A data frame (table) with results similar to HaploReg uses.

#### Examples

```
library(haploR)
data <- queryHaploreg(c("rs10048158","rs4791078"))
head(data)
```
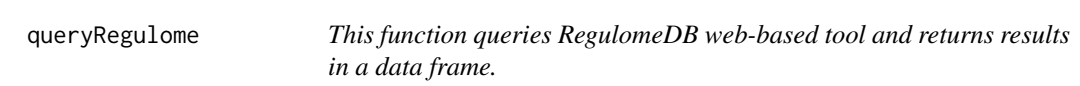

#### Description

This function queries RegulomeDB web-based tool and returns results in a data frame.

#### Usage

```
queryRegulome(
 query = NULL,
 genomeAssembly = "GRCh37",
 limit = 1000,
  timeout = 100)
```
#### Arguments

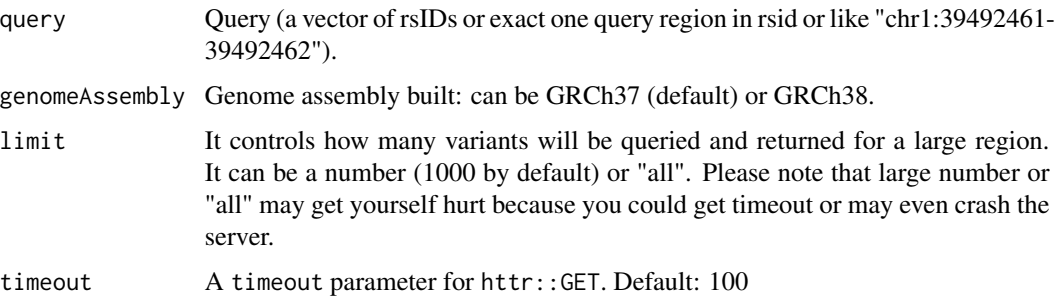

#### <span id="page-5-0"></span>Value

a data frame (table) OR a list with the following items: - guery\_coordinates - features - regulome\_score - variants - nearby\_snps, - assembly

#### Examples

```
data <- queryRegulome(c("rs4791078","rs10048158"))
head(data)
```
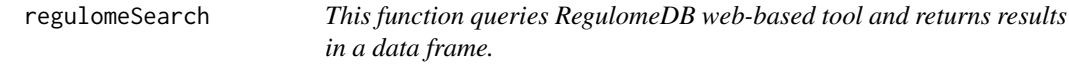

#### Description

This function queries RegulomeDB web-based tool and returns results in a data frame.

This function queries RegulomeDB web-based tool and returns results in a data frame.

#### Usage

```
regulomeSearch(
  query = NULL,genomeAssembly = NULL,
 limit = 1000,timeout = 100)
regulomeSummary(
  query = NULL,
  limit = 1000,genomeAssembly = NULL,
  timeout = 100\lambda
```
#### Arguments

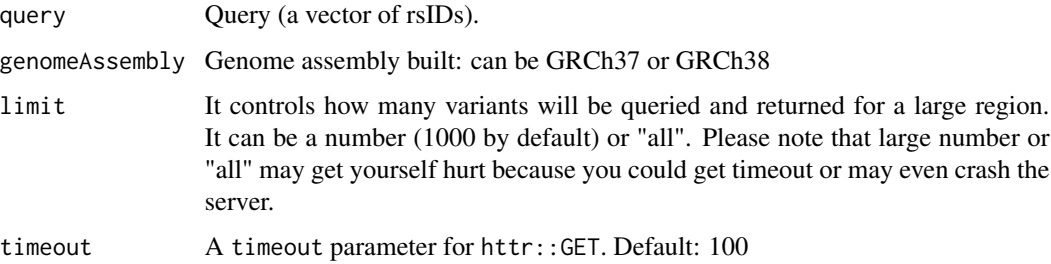

#### regulomeSearch 7

#### Value

a list with the following items: - guery\_coordinates - features - regulome\_score - variants - nearby\_snps, - assembly

a data frame (table)

#### Examples

```
data <- regulomeSearch("rs4791078")
head(data)
data <- regulomeSummary(c("rs4791078","rs10048158"))
head(data)
```
# <span id="page-7-0"></span>Index

as.num, [2](#page-1-0)

getExtendedView, [2](#page-1-0) getStudyList, [3](#page-2-0)

queryHaploreg, [4](#page-3-0) queryRegulome, [5](#page-4-0)

regulomeSearch, [6](#page-5-0) regulomeSummary *(*regulomeSearch*)*, [6](#page-5-0)